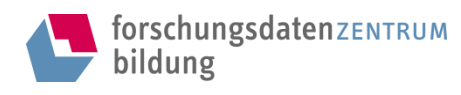

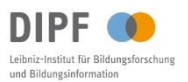

Mit freundlicher Genehmigung der/s Studienverantwortlichen bereitgestellt vom Forschungsdatenzentrum (FDZ) Bildung am DIPF | Leibniz-Institut für Bildungsforschung und Bildungsinformation.

# [www.fdz-bildung.de](http://www.fdz-bildung.de/)

# Download

# Transkriptionsmanual zur Erhebung "Interviewerhebung - MIKS 2" aus der Studie "MIKS 2 - Mehrsprachigkeit als Handlungsfeld Interkultureller Schulentwicklung"

Transkriptionsmanual [S420\_trans\_manual]

# Hinweis zum Urheberrecht

Dieses Transkriptionsmanual unterliegt dem Urheberrecht. Mit seiner Verwendung erkennen Sie dies an und verpflichten sich, das Urheberrecht zu wahren, indem Sie den/die Urheber/in entsprechend den wissenschaftlichen Gepflogenheiten nennen bzw. die Quelle zitieren, auf die Sie sich beziehen.

Die Zitation sollte folgende Angaben enthalten:

- (1) Urheber der Studie / der Daten und Materialien
- (2) Titel der Studie
- (3) Titel der Erhebung mit Erhebungszeitraum der Daten
- (4) Ressourcentyp (Transkriptionsmanual mit Dateiname)
- (5) Anbieter (Forschungsdatenzentrum Bildung am DIPF, Frankfurt/Main)
- (6) Veröffentlichungsdatum/ Datum der Bereitstellung
- (7) Angaben zur Version
- (8) Persistent Identifier (DOI oder URN) sofern vorhanden

Die zitationsrelevanten Angaben sowie ggf. weitere verfügbare Daten und Materialien finden sie hier:

## <http://dx.doi.org/10.7477/420:1:0>

Kontakt

DIPF | Leibniz-Institut für Bildungsforschung und Bildungsinformation Forschungsdatenzentrum Bildung Rostocker Straße 6 D-60323 Frankfurt am Main

[www.fdz-bildung.de](http://www.fdz-bildung.de/)

### **Regeln zur Transkription**

# **Handreichung Transkribieren**

Transkribieren ist das Verschriftlichen von gesprochener, teilweise auch nonverbaler Kommunikation, die auf Video‐ oder Tonträgern aufgezeichnet wurde.

Achten Sie darauf, dass das Transkript eindeutig zuzuordnen ist, d.h. neh‐ men Sie Angaben zum dazugehörigen Video oder Tonträger in die Kopf‐ oder Fußzeile auf (Aufnahmedatum, Pseudonym der Schule, Pseudonym der interviewten Person).

#### **Timecode**

Wichtig ist die Zuordnung des Textes zu definierten Zeitangaben. Richten Sie sich ausschließlich nach den Zeitangaben, die beim Abspielen der Audio‐ Datei zu sehen sind (sog. Timecode, z.B. 01:18:23 = hh:mm:ss).

Tragen Sie im Abstand von mindestens fünf Minuten die Zeit ein. Beginn und Ende der transkribierten Sequenz bitte angeben!

#### **Text**

Verzichten Sie beim Transkribieren konsequent auf Satzzeichen, denn ein Komma oder einen Punkt kann man nicht hören – wohl aber Pausen (siehe . Pausen" und "Trennstriche").

Wenn ein Satz hörbar als Frage intoniert wird, setzen Sie das Fragezeichen in eckige Klammern.

Benutzen Sie für das Verschriftlichen folgende Zeichen $1$ :

## **Sprechercodes**

- I 1 erste Interviewerin
- I 2 zweite Interviewerin
- SL Schulleiter/in
- SL 2 Konrektor/in (ggf.)

## **Überschneidungen der Sprechsequenz**

// Eine Person fällt der anderen ins Wort, z.B. die Lehrperson einem Schüler oder eine Schülerin einem Mitschüler. Der doppelte Schrägstrich kenn‐ zeichnet die Stelle, an der das gleichzeitige Sprechen beginnt. Die Sprechsequenz derjenigen Person, welche ins Wort fällt, wird am Anfang mit einem doppelten Schrägstrich gekennzeichnet.

#### *Beispiel:*

- L Was glaubt ihr warum die Lampe nicht leuchtet [?]
- S5 Weil der Schalter // nicht geschlossen ist
- S17 // Da fließt kein Strom

#### **Pausen**

... drei Punkte zeigen eine Sprechpause an

*Beispiel:*

L Ich verbinde die Batterie mit dem Schalter ... und jetzt fließt Strom

#### **Trennstriche**

‐ Trennstrich: zeigt an, dass ein Sprecher sich selbst unterbricht (Stocken, Stottern).

#### *Beispiel:*

<u>.</u>

S9 Der Strom fließt dann – also äh – kann dann nicht fließen

 $1$  Übernommen und angepasst aus: Seidel, T./Kobarg, M./Rimmele, R.(2003): Aufbereitung der Videodaten, in: Seidel, T. / Prenzel, M. / Duit, R. / Lehrke, M. (Hrsg.): Technischer Bericht zur Videostudie "Lehr-Lern‐Prozesse im Physikunterricht". IPN Materialien. Kiel, S.77‐98, hier: S.89‐93.

*Beim Stocken mitten in einem Wort:* 

S16 Strom das sind bewegte E-Elektronen

## **Geschweifte Klammern**

{ } Geschweifte Klammern dienen zur Beschreibung von nonverbalen Artiku‐ lationen der Klasse oder der Lehrkraft sowie zum Anfügen von Zusatzin‐ formationen: {Gelächter}; {Stöhnen}; {Lehrer schüttelt heftig den Kopf} etc.

*Beispiel:* 

- L Ich schreibe jetzt die Hausaufgaben an die Tafel
- Ss {Stöhnen}

# **Großbuchstaben**

B-U-C-H-S-T-A- B-I-E-R-E-N Wenn die sprechende Person ein Wort buchstabiert, dann wird das Wort in Großbuchstaben mit Bindestrichen dazwischen geschrieben.

# **Runde Klammern**

( ) Leere Klammern: Werden gesetzt, wenn ein Wort, ein Satz oder eine Sprechsequenz nicht verstanden werden kann.

*Beispiel:* 

L Hat noch jemand ein Problem mit der Schaltung [?]

S2 Ja wir können ( ).

(Wort) Wort in Klammern: Beste Vermutung, was gesprochen wird; es kann aber keine Garantie gegeben werden, ob es dem tatsächlichen Wortlaut ent‐ spricht.

#### *Beispiel:*

- L Kann das Eisen den Strom leiten [?]
- S29 Ja (das geht)
- (Wort A/Wort B) Wenn etwas nicht genau verstanden werden kann und zwei Alternativen möglich sind, sollten beide Möglichkei‐ ten – in Klammern und getrennt durch einen Schrägstrich – aufgelistet werden.

#### *Beispiel:*

- L Leuchtet jetzt eines der Lämpchen heller [?]
- S23 Ja rechts (leicht/vielleicht)

## **Transkriptionsprogramm**

Wir empfehlen ein kostenloses Programm:

http://www.audiotranskription.de/f4.htm

Gut und einfach. Es spielt die Tondatei ab, und über shortcuts kann man die Aufnahmen anhalten und zurückspringen.